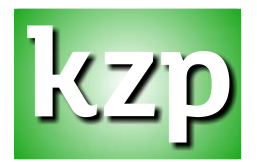

# **BIULETYN FILATELISTYCZNY YGODNIK - WYDAWNICTWO ELEKTRONICZNE**

Nr 3 (535) • 16 stycznia 2015 r. • ISSN 1896-561X

# **Datowniki okolicznościowe**

#### **Datowniki jednodniowe**

 2015.02.05. **Wałcz 1**: 70. rocznica przełamania Wału Pomorskiego 1945-2015. Wał Pomorski. Wałcz (projekt: Katarzyna Aftyka)

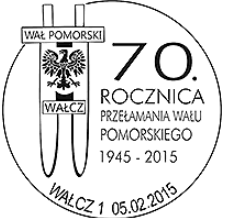

**Wznowienie stosowania datowników stałych ozdobnych ze zmienną datą**

- od 2015.01.02 do 2015.12.31. **Poznań 9**: Stary Rynek (projekt: Andrzej Krynicki)
- od 2015.01.02 do 2015.12.31. **Poznań 9**: Zamek Królewski przywrócony Poznaniowi (projekt: Ignacy Grzęda)
- od 2015.01.02 do 2015.12.31. **Zielona Góra 1**: Winobranie (projekt: Arkadiusz Stępniak)
- od 2015.01.02 do 2015.12.31. **Zielona Góra 8**: Winobranie (projekt: Arkadiusz Stępniak)

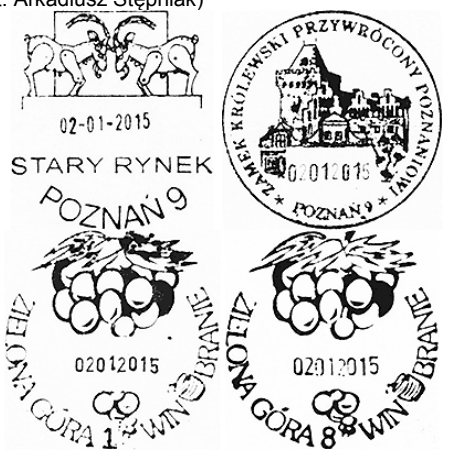

## **Kartki okolicznościowe**

#### **Nowe kartki okolicznościowe - Gdańsk**

 **70. rocznica rozpoczęcia ewakuacji Stalagu XXB Marienburg - Willemberg**, numer: 1/Gdańsk, nakład: 500 sztuk, termin wprowadzenia do obrotu: 30 stycznia 2015 roku

Informacji udziela: Regionalny Koordynator ds. Filatelistyki w Gdańsku (telefon: 58 326 61 57, e-mail: elzbieta.kaczynska@gdansk.pocztapolska.pl).

# **Informacje różne**

#### **Święty Jan Paweł II w pamięci krakowskich kolekcjonerów**

W uzupełnieniu do informacji kartce z okazji pokazu "Święty Jan Paweł II w pamięci krakowskich kolekcjonerów", Koło nr. 1 im St. Miksteina informuje o przygotowanej z tej okazji nakładce na frankownicę mechaniczną stosowaną w UP Kraków 1.

Bliższe informacje oraz możliwość uzyskania odbitki frankatury można otrzymać pisząc na adres e-mail m.jackowsky@wp.pl.

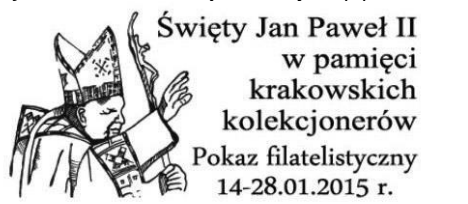

Marcin Jackowski

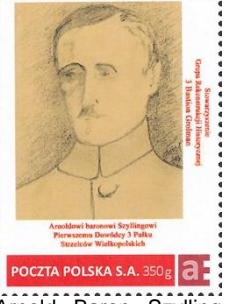

#### **Płk Arnold baron Szylling**

14 stycznia 2015 roku, miesiąc przed 96. rocznicą sformowania 3 Pułku Strzelców Wielkopolskich, spersonalizowany znaczek pocztowy z portretem płk. Arnolda Szyllinga autorstwa dr. hab. Sławomira Michalaka, który również jest projektantem znaczka i pomysłodawcą wydanej wcześniej beznominałowej kartki pocztowej.

Arnold Baron Szylling (1884-1920) po ukończeniu gimnazjum w Warszawie i zdaniu matury w Moskwie, wstąpił do szkoły wojskowej w Odessie, którą ukończył w 1909 roku, awansowany do stopnia podporucznika służył w 5 Syberyjskim Pułku Strzelców. W maju 1917 roku został zastępcą dowódcy 4 Pułku Strzelców Polskich w 1 Dywizji Strzelców Polskich przy armii rosyjskiej. W październiku 1918 podjął służbę w Wojsku Polskim, awansowany do stopnia podpułkownika, objął dowództwo Okręgu Korpusu nr VII w Poznaniu. Gdy 14 lutego 1919 roku, na rozkaz gen. Józefa Dowbora Muśnickiego sformowano 3 Pułk Strzelców Wielkopolskich (przemianowany w styczniu 1920 na 57 Pułk Piechoty), ppłk. Arnold Szylling został jego pierwszym dowódcą. Walczył w wojnie polsko-bolszewickiej. W wyniku odniesionych ran w bitwie pod Kobryniem, zmarł 17 września 1920 roku. Pochowano go na warszawskich Powązkach. Pośmiertnie został awansowany do stopnia pułkownika. Jedna z poznańskich ulic nosi jego imię.

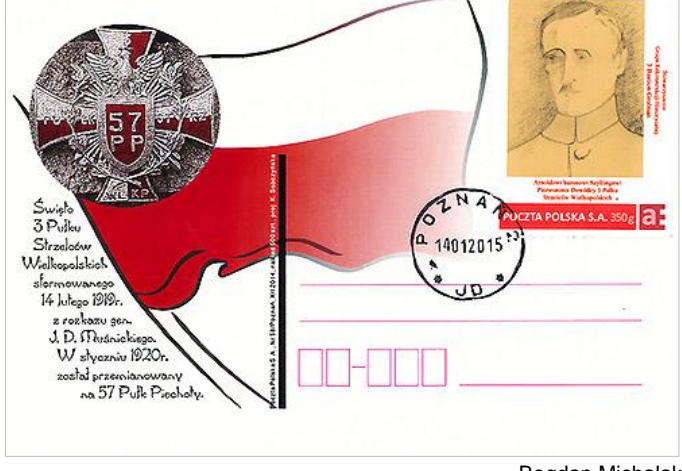

# Bogdan Michalak

## **Poczta Polska**

#### **List polecony już wyślesz z internetu dzięki Envelo**

Poczta Polska udostępniła możliwość wysłania listu poleconego także z domu lub biura dzięki nowej usłudze na platformie Envelo. Rusza również skrzynka Envelo wraz z pierwszą odsłoną pocztowego Konta Zaufanego.

- *Dotychczas list polecony można było nadać tylko na poczcie. Teraz można go także wysłać z Envelo o każdej porze, z każdego miejsca. Nie trzeba nawet wychodzić z domu lub biura* - podkreśla Grzegorz Świdwiński, prezes zarządu spółki Poczta Polska Usługi Cyfrowe, odpowiedzialnej w Grupie Poczty Polskiej za obszar e-usług.

Wystarczy, że użytkownik Envelo otworzy zakładkę "nowa przesyłka". Wybierze neolist i kliknie opcie neolist drukowany, a następnie określi rodzaj przesyłki (zwykłą, poleconą lub poleconą z ZPO). Treść wiadomości może wpisać w edytorze tekstowym na platformie lub załączyć jako PDF, np. ze skanami dokumentów. Jeśli nadawca wybierze przesyłkę poleconą, potwierdzenie nadania otrzyma bezpłatnie w formie PDF. W przypadku przesyłki poleconej z ZPO w plikach PDF bez dodatkowych opłat otrzyma potwierdzenia nadania i odbioru. Jeśli potrzebuje dodatkowego potwierdzenia w wersji tradycyjnej, tzw. żółtej karteczki, to w opcji ZPO za dodatkową opłatą, taką samą jak w placówce, usługę zrealizuje Poczta Polska. Wydrukowany list polecony do odbiorcy dostarczy listonosz.

List polecony z internetu to ułatwienie zwłaszcza dla firm i instytucji, które wysyłają duże wolumeny ważnej korespondencji. Za pośrednictwem bezpiecznej skrzynki Envelo mogą przesyłać m.in. oferty, umowy, regulaminy czy wezwania do zapłaty. Przedsiębiorcy

#### Biuletyn Filatelistyczny

oszczędzają dzięki neolistowi drukowanemu czas potrzebny na jej wydrukowanie, kopertowanie i nadanie na poczcie.

# Przyszłość w skrzynce Envelo

Na platformie Envelo można także korzystać z Konta Zaufanego. To usługa gwarantująca najwyższy stopień bezpieczeństwa korespondencji. Przeznaczona jest tylko dla zweryfikowanych użytkowników.

- *Wystarczy, że jednorazowo potwierdzą swoją tożsamość w placówce Poczty Polskiej. Posiadacze Konta Zaufanego zyskają dostęp do naszej kolejnej nowości, czyli neolistu elektronicznego. Skrzynka Envelo to początek wygodnej i w pełni bezpiecznej komunikacji elektronicznej* wyjaśnia Grzegorz Świdwiński.

Uwierzytelnienie w placówce gwarantuje, że Konto Zaufane powiązane jest z prawdziwą osobą lub firmą. Umożliwia również skorzystanie z nowej funkcjonalności - neolistu elektronicznego, który można wysłać jako zwykły lub rejestrowany. W przypadku wersji rejestrowanej nadawca otrzyma informację o wysłaniu wiadomości do odbiorcy oraz jej dostarczeniu i odczytaniu. Daty są potwierdzane cyfrowym stemplem pocztowym.

Platforma, udostępniając pocztowe Konto Zaufane dla użytkowników skrzynki Envelo, przygotowuje się również do uruchomienia usługi skanowania korespondencji. Umożliwi ona odbieranie poczty papierowej przez internet. Klient, który podpisze umowę z Pocztą Polską, otrzyma na skrzynkę Envelo skan koperty. Od decyzji odbiorcy będzie zależeć, czy Poczta ją zniszczy bez otwierania, otworzy i prześle zeskanowaną zawartość czy też dośle ją na wskazany adres bez otwierania.

# Skorzystaj z Envelo i poleć znajomym

Platforma Envelo wciąż się rozwija. Wprowadza kolejne funkcjonalności i promuje korzystanie z e-usług pocztowych. Wraz z udostępnieniem nowości rozpoczęła dwie kampanie, w których użytkownicy otrzymują kody rabatowe.

Pierwsza z nich to akcja "Podaj dalej". Każdy użytkownik platformy może w okresie promocji wysłać neokartkę i przekazać w ten sposób bliskim zniżkę. Zasady są proste. Wystarczy nadać neokartkę z www.envelo.pl. Jej adresat otrzyma nie tylko pozdrowienia, lecz także rabat 25%. Jeśli zdecyduje się go wykorzystać i wysłać kolejną neokartkę, podaruje adresatowi zniżkę 30%, a ten wysyłając swoją neokartkę, obdaruje następną osobę najwyższym rabatem 35%. Każdy kolejny adresat otrzyma maksymalną zniżkę, którą będzie mógł dalej się dzielić.

Druga promocja - "Poleć znajomym" - przeznaczona jest dla użytkowników, którzy zarejestrują się na platformie. Obejmuje neokartkę oraz neolist drukowany i neolist drukowany masowy. Każdy z nich może podać na www.envelo.pl adres e-mail osoby, której chce podarować rabat 20% na jedną z usług objętych promocją. Jeśli dana osoba zarejestruje się na platformie Envelo i wykorzysta kod rabatowy, użytkownik polecający usługi także otrzyma w prezencie zniżkę 20%. Regulaminy obu promocji dostępne są na www.envelo.pl.

#### E-usługi dla każdego

Envelo to nie tylko neolisty i neokartki. Na platformie można kupić neoznaczki na przesyłki zwykłe i polecone. Marka oferuje ponadto usługę Neofaktura, dzięki której wszystkie faktury - elektroniczne i papierowe - można jednocześnie wysłać przez internet. Odbiorcy neofaktur elektronicznych mogą je przeglądać i archiwizować w skrzynce Neorachunki.

Aplikacja mobilna Envelo współpracuje z systemami, Android, iOS i Windows Phone. Można dzięki niej wysłać neokartkę czy odbierać Neorachunki. W wyszukiwarce znajdziemy placówkę pocztową, skrzynkę czy kod pocztowy. Z aplikacją zamówimy też kuriera Pocztex i sprawdzimy status doręczenia przesyłki rejestrowanej. Informacja prasowa Poczty Polskiej S.A.

Redakcja: Marek Jedziniak, Wydawca: Marek Jedziniak, email: kzp@kzp.pl. Pismo bezpłatne, ukazuje się wyłącznie w formie elektronicznej. Archiwalne numery do pobrania na stronie internetowej "Katalog Znaków Pocztowych" www.kzp.pl/biuletyn.

Informacje o nowych znaczkach, datownikach, erkach i pocztach specjalnych udostępnia Poczta Polska. Wykorzystanie jakichkolwiek materiałów z biuletynu możliwe jedynie za zgodą redakcji.

Kliknij ikonkę obok i odwiedź "Katalog Znaków Pocztowych" na